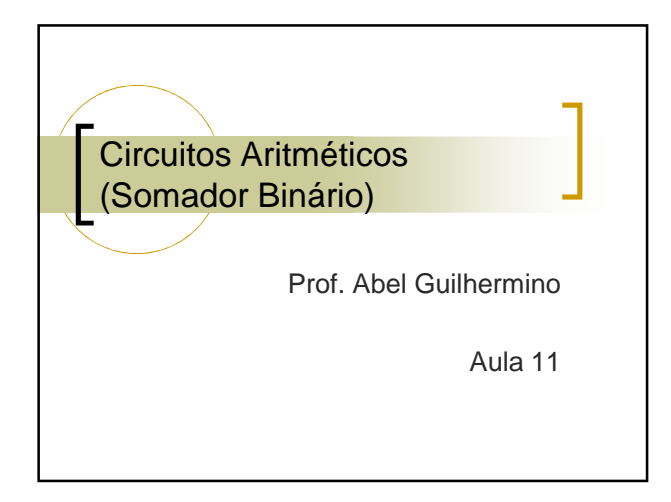

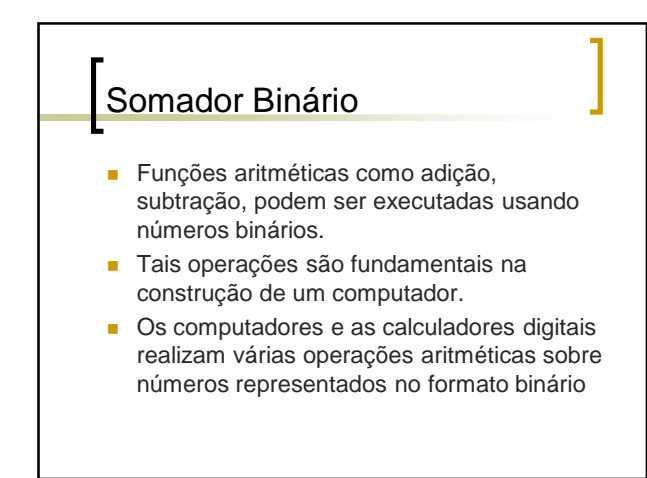

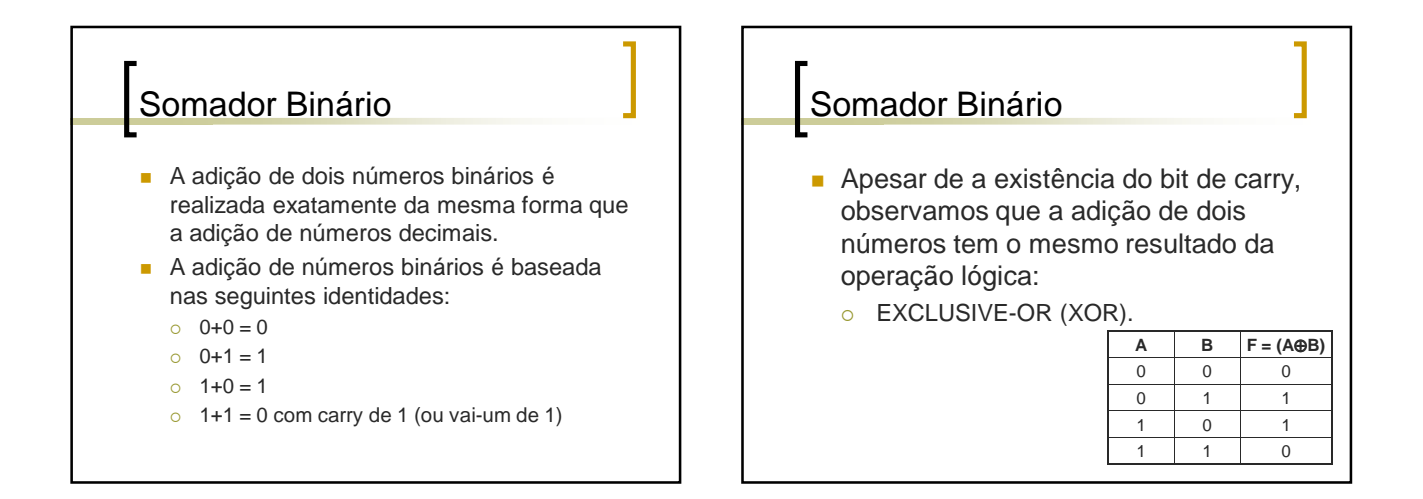

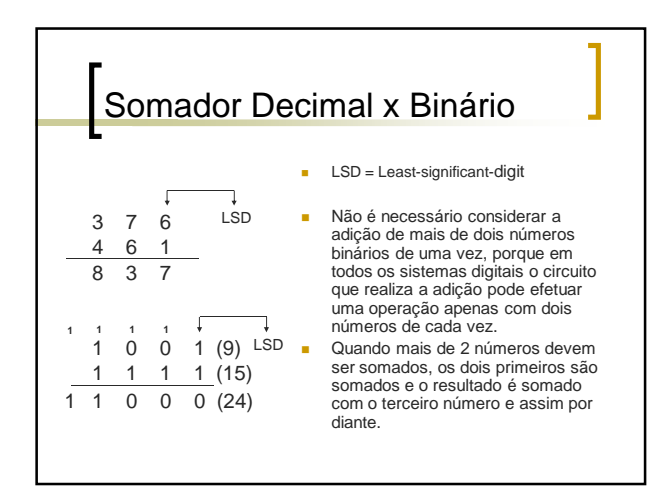

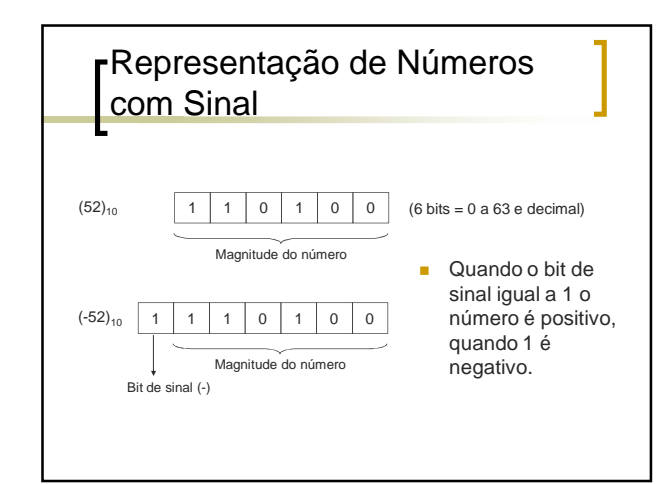

## Somador Completo

- **Também chamado: full-adder.**
- O somador completo tem 3 bits de entrada  $a_n$  e  $b_n$ , utilizados pelos dados, e c<sub>n</sub>, utilizado como bit de entrada do vai-um da coluna imediatamente à direita.
- O circuito produz dois bits de saída, a soma s<sub>n</sub> e o vai-um de saída  $c_{n+1}$ .

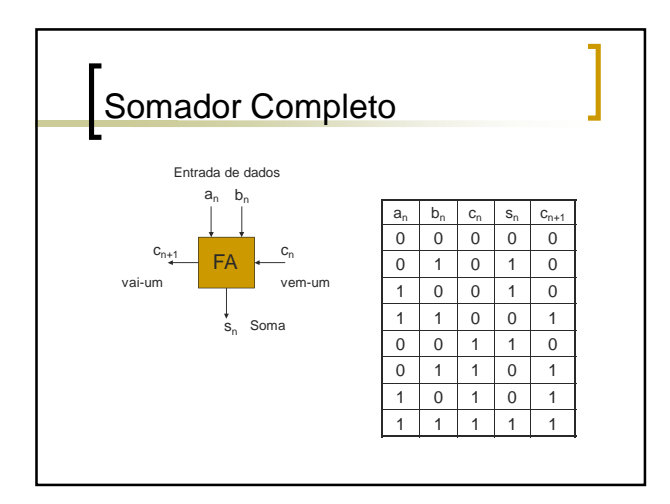

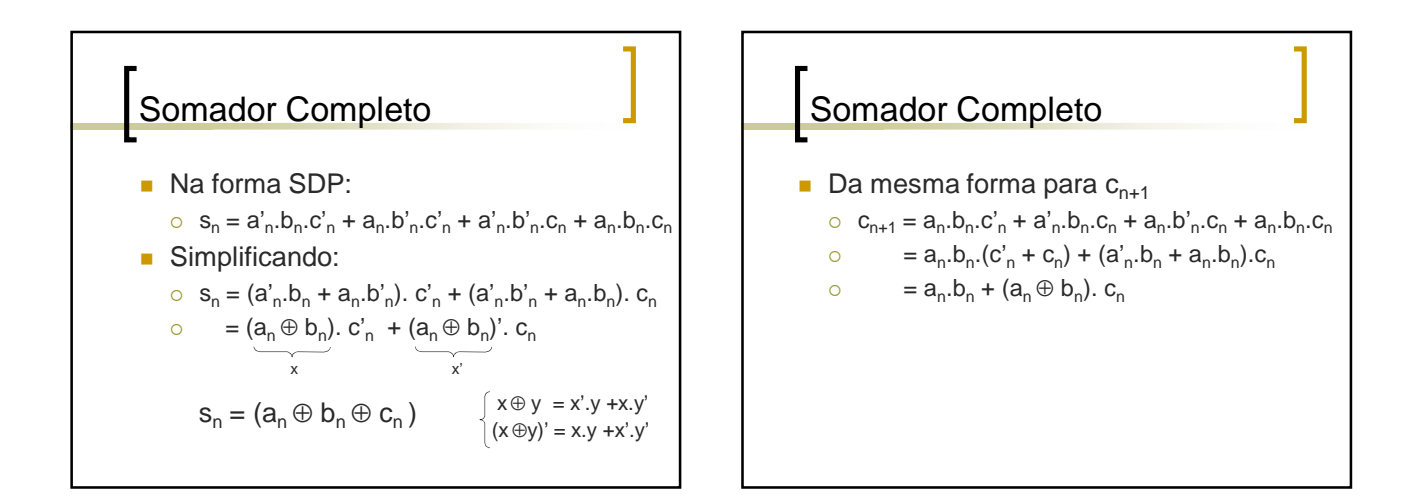

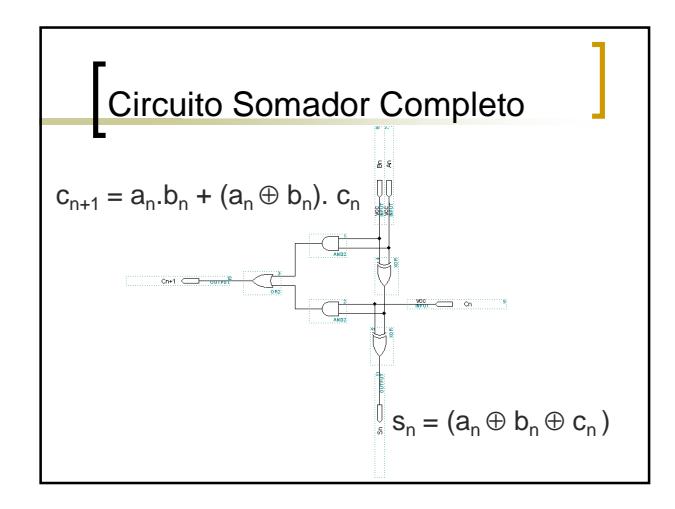

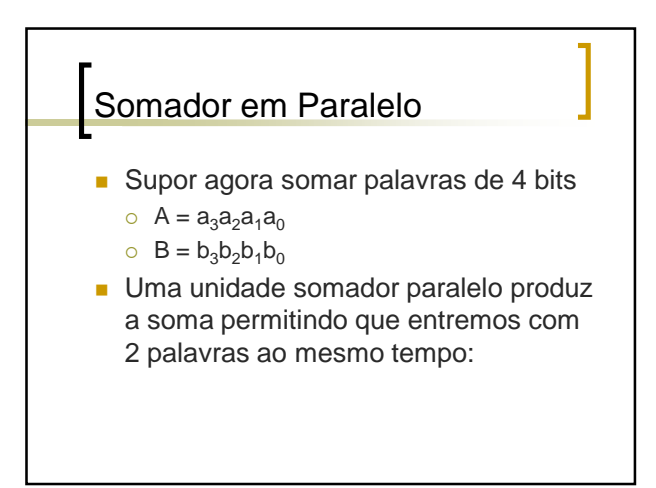

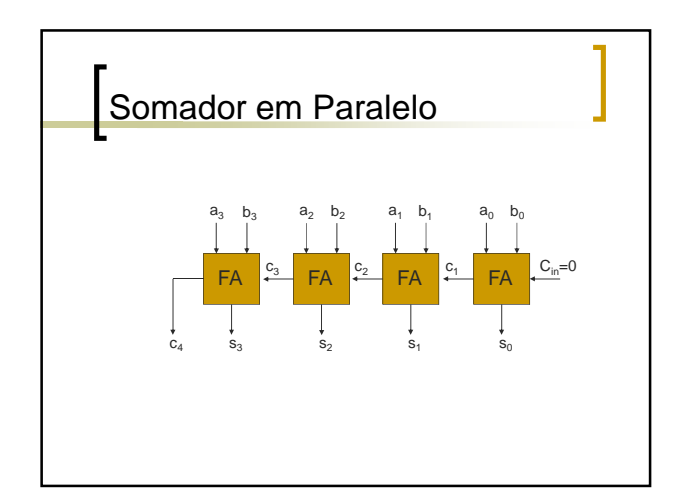

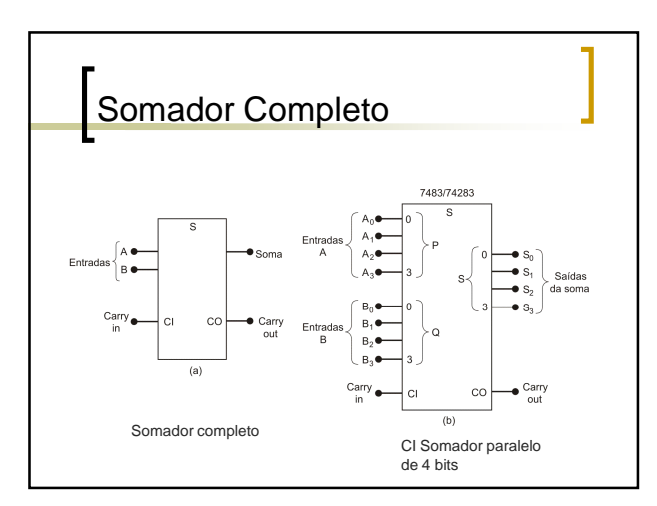

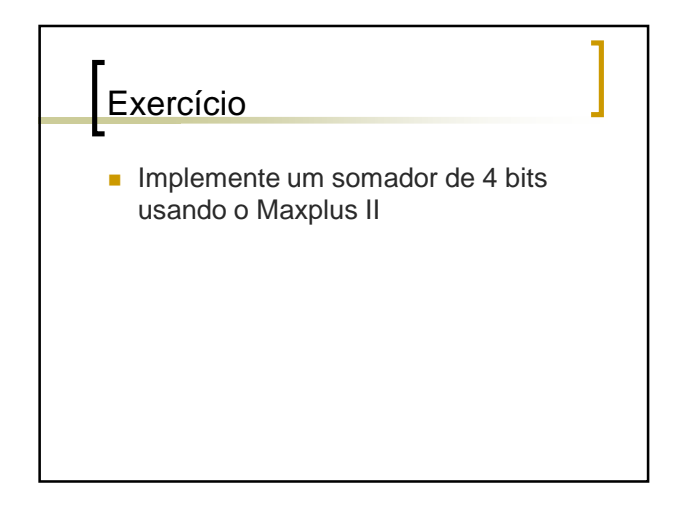